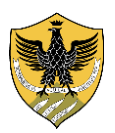

## **UNIVERSITÀ DEGLI STUDI DELL'AQUILA**

*Segreteria Studenti Area di Scienze Umane*

**Istruzioni per compilare il piano di studio online (***Guida per la compilazione dei piani di studio online a.a. 2023/2024***)**

**Il piano di studio** è il percorso formativo dello studente fino al conseguimento della laurea; esso comporta l'acquisizione di **180 CFU** (Crediti Formativi Universitari) **per la laurea triennale** e **120 CFU per la laurea magistrale.**

**Il piano di studio deve essere compilato online obbligatoriamente da tutti gli studenti che si iscrivono al 1° anno; la scadenza per la compilazione del piano di studio è fissata al 31 ottobre.**

## **Per la sua compilazione online procedi come indicato di seguito**

**Per prima cosa:**

.

Vai sul **sito web del [Dipartimento di Scienze Umane](https://scienzeumane.univaq.it/index.php?id=1684&no_cache=1)**

 **Leggi** con attenzione il **[regolamento del corso di laurea prescelto](https://scienzeumane.univaq.it/index.php?id=1688)** e verifica le **modalità per sostenere la prova di verifica iniziale** (art. 5 di ogni Regolamento)

**Leggi** con attenzione i **[programmi degli insegnamenti](http://scienzeumane.univaq.it/index.php?id=1695)**, per scegliere gli esami da sostenere

 **Rivolgiti** al **[docente-tutore](https://scienzeumane.univaq.it/index.php?id=3305)** del tuo corso di laurea per ottenere ulteriore assistenza nella compilazione del piano

 Dopo aver concluso l'immatricolazione e ottenuto il tuo numero di matricola entra nella tua segreteria virtuale e compila il **piano [di studio](https://www.univaq.it/include/utilities/blob.php?item=file&table=allegato&id=3263) online** e indica gli insegnamenti prescelti seguendo con attenzione i passaggi indicati;

 **Ricordati** che **puoi sostenere gli esami solo dopo la conclusione del semestre** in cui il corso viene svolto e dopo averne acquisito la frequenza.

 **Ricordati** che **non puoi sostenere un esame in un anno precedente a quello in cui è stato inserito**: per esempio, non si può sostenere al 1° anno un esame inserito al 2°

\*\*\*\*\*